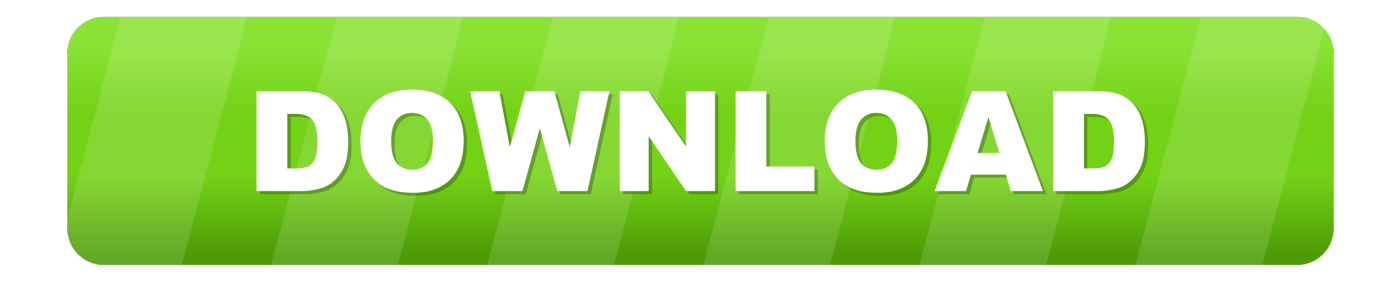

#### [Download Sync Calendar Data](https://picfs.com/1uheu3)

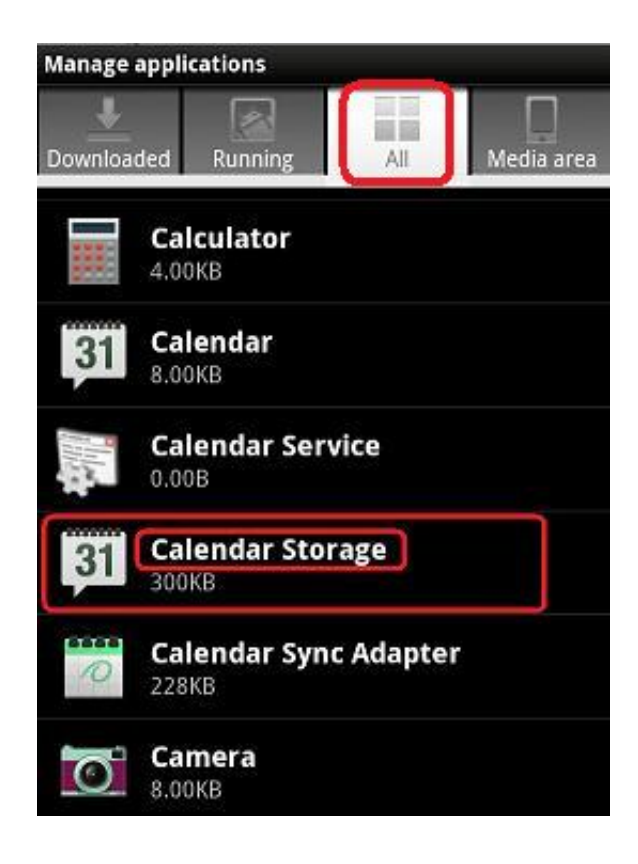

[Download Sync Calendar Data](https://picfs.com/1uheu3)

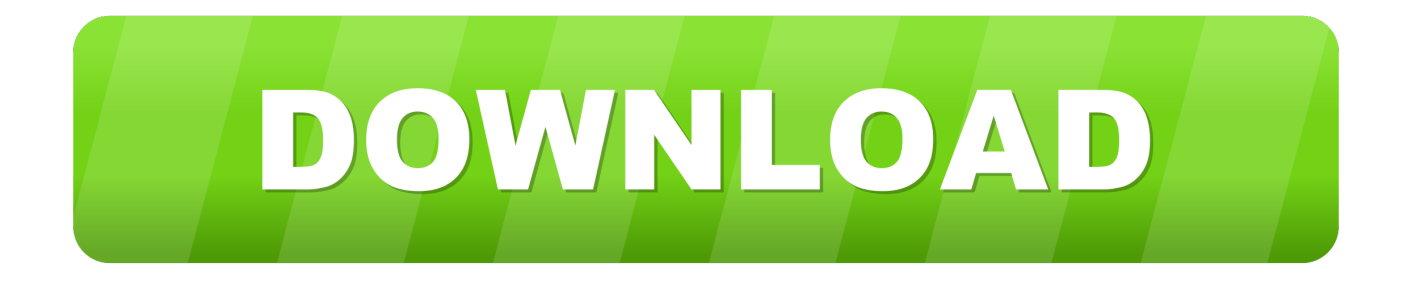

Applies To: Outlook 2016 Office 365 Admin Office 365 Small Business Admin Outlook for iOS and Android Outlook for Windows Phone 10 More.. If you go over the limit, your data won't stay up to date If All Events or All.

- 1. sync calendar data
- 2. sync outlook calendar with access database
- 3. sync data google calendar

Troubleshoot your calendar and email sync issues on your mobile device Can't sync calendar and contacts with my phone or tablet.

### **sync calendar data**

sync calendar data, sync outlook calendar with sql database, sync outlook calendar with access database, sync google calendar with sql database, sync data google calendar, google calendar sync data [Unduh Ebook Pdf Gratis Anak Sd](https://aqueous-waters-34951.herokuapp.com/Unduh-Ebook-Pdf-Gratis-Anak-Sd.pdf)

For example, if you're adding events to the iPhone calendar, you'll have to and then add your iCloud account to the Outlook app.. • Are my phone's calendar events also in the Outlook app's calendar?In order to have your device's calendar events display in your Outlook calendar, they must be added through an account that has been synced to Outlook. [Teamviewer 11 Download](https://elegant-hopper-339859.netlify.app/Teamviewer-11-Download-For-Windows-10.pdf) [For Windows 10](https://elegant-hopper-339859.netlify.app/Teamviewer-11-Download-For-Windows-10.pdf)

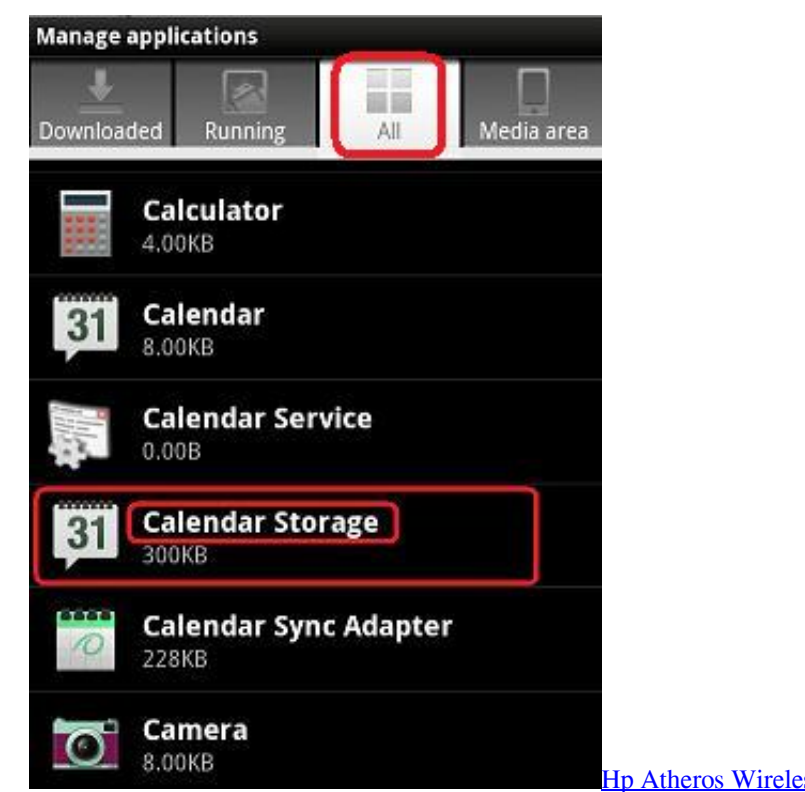

[Hp Atheros Wireless Lan Driver For Microsoft Windows 7](https://clever-saha-f244a3.netlify.app/Hp-Atheros-Wireless-Lan-Driver-For-Microsoft-Windows-7.pdf)

## **sync outlook calendar with access database**

[Kernel Outlook Pst Repair Full Version Crack](https://precriacara.therestaurant.jp/posts/15732827)

 • For Android: Open phone Settings > Applications > Outlook > Make sure Contacts is enabled.. See, as well as Check app settings • Open the Outlook Mail app [Vlc Mac Download Youtube](https://site-4100081-1447-2168.mystrikingly.com/blog/vlc-mac-download-youtube)

# **sync data google calendar**

### [Muat Turun Al Quran Ghomidi Download English Cover](https://suspicious-sinoussi-4415cd.netlify.app/Muat-Turun-Al-Quran-Ghomidi-Download-English-Cover)

Check to see if your account is syncing Get help using iCloud Contacts, Calendars.. Then re-add your email account in If you are using a tablet with a screen size larger than 10.. Then open the Outlook app and go to Settings > tap on your account > tap Sync Contacts.. Check your sync settings Check that access to Contacts is allowed for Outlook: Steps may vary between devices and between operating systems.. 1 inches like a Surface Pro tablet, you most likely have the desktop version of Outlook.. Before you begin: You're on the right page if you're troubleshooting sync • Still not working? Delete and re-add your email account: From Settings, tap the account that is not syncing > tap Delete Account > Delete From This Device.. If you don't own an iOS or Samsung Android device, use these directions as a guideline: • For iOS: Open the Settings app > scroll down and tap Outlook > Contacts and Background App Refresh should be on. 0041d406d9 [Del Amitri Wiki](https://tricunveli.over-blog.com/2021/03/Del-Amitri-Wiki.html)

0041d406d9

[Nicelabel Pro 2019 Keygen](https://elastic-shaw-65a26d.netlify.app/Nicelabel-Pro-2019-Keygen)